## 评标专家抽取流程

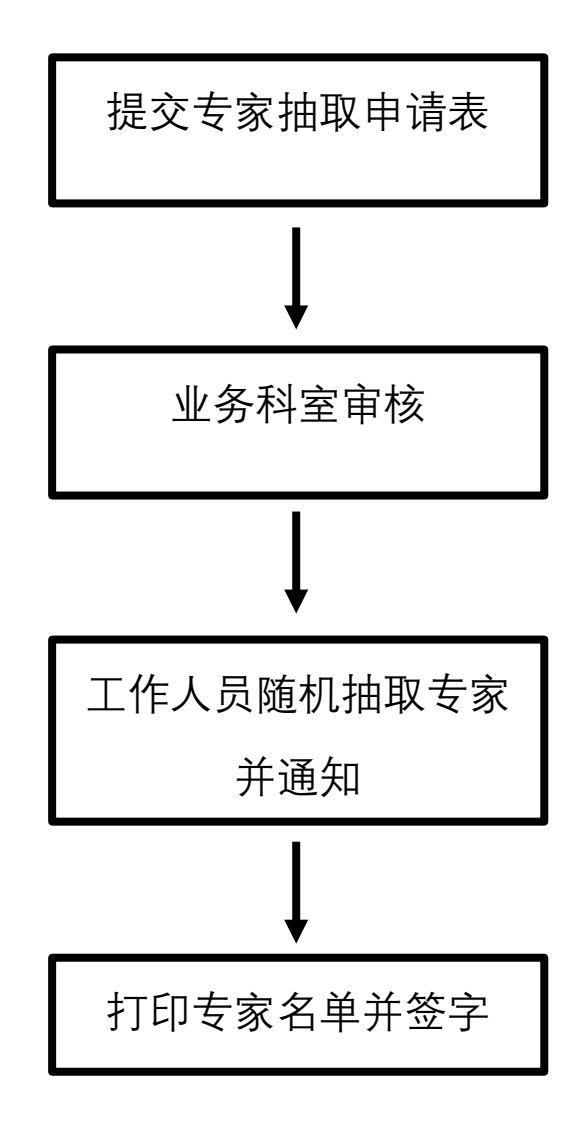